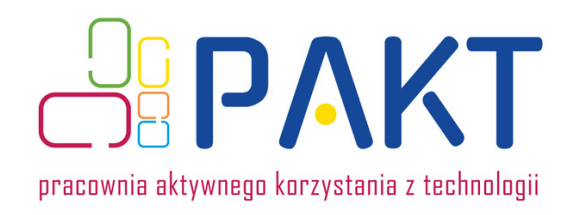

## **Wymyśl opowiadanie o niesporczaku w kosmosie i stwórz jego CV [1h 15min lekcyjnych]**

**Grupa odbiorców: klasy I-II szkół ponadpodstawowych biologia, języki obce**

## **Odniesienie do podstawy programowej:**

### **biologia:**

Uczeń wykazuje związek pomiędzy narażeniem organizmu na działanie czynników mutagennych (fizycznych, chemicznych, biologicznych), a zwiększonym ryzykiem wystąpienia chorób; wyjaśnia zależności między między organizmem a środowiskiem.

### j**ęzyki obce**

Uczeń posługuje się dość bogatym zasobem środków językowych, które wykorzystuje do omówienia świata przyrody (np. pogoda, pory roku, klimat, rośliny i zwierzęta, krajobraz, zagrożenia i ochrona środowiska naturalnego, klęski żywiołowe); tworzy proste, spójne i logiczne wypowiedzi pisemne takie jak CV, życiorys itp.

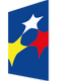

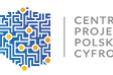

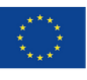

# **Co się będzie działo?**

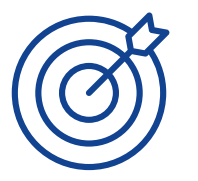

## **Cele:**

- Uczeń pozna zwierzę o ciekawych przystosowaniach do trudnego środowiska, w tym do naprawy materiału DNA
- Uczeń wymyśli krótkie opowiadanie o podróży niesporczaka w kosmos, w którym wykorzysta informacje ze strony <https://www.mozaweb.com/pl/> oraz stronę jako taką
- Uczeń nauczy się pisać CV w programie <https://www.canva.com/> w którym wykorzysta poznane informacje, oraz elementy swojego opowiadania

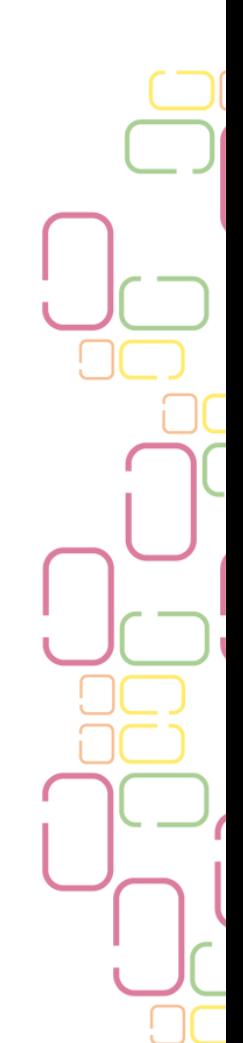

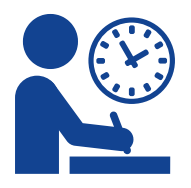

## **Kryteria sukcesu dla ucznia:**

- Znasz stronę Mozaweb i jej ciekawe zasoby
- Poznałeś niezwykły gatunek zwierzaka bezkręgowego i jego przystosowania do środowiska
- Potrafisz stworzyć fikcyjne opowiadanie z elementami prawdziwych informacji
- Potrafisz użyć szablony CV i napisać CV online
- Potrafisz zrobić z prostych materiałów niesporczaka zabawkę.

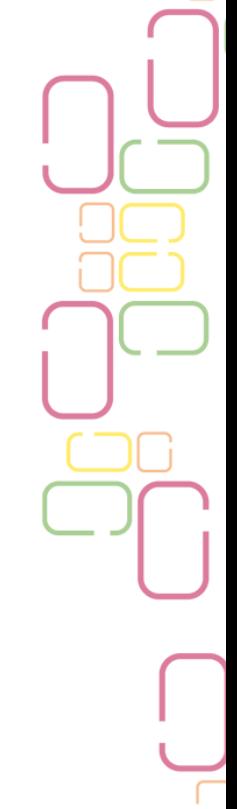

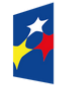

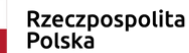

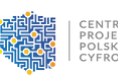

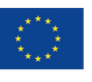

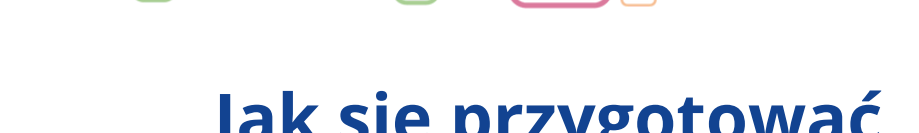

# **Jak się przygotować**

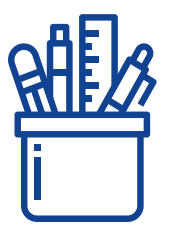

## **Co będzie potrzebne**

rolki po papierze toaletowym, materiały, sznurek, nici, małe guziki, klej, pisaki, bibuła, papier

### **Jak przygotować klasę**

- Podziel uczniów na grupy 3 osobowe
- Poproś uczniów aby zarejestrowali się na stronie <https://www.mozaweb.com/pl/> znaleźli zakładkę biologia, a w niej lekcję o niesporczaku. Jeśli chcą mogą wyszukać więcej informacji poza stroną Mozaweb
- Powiedz uczniom, że ich zadaniem będzie obejrzenie i wysłuchanie wszystkich wiadomości o niesporczaku, ponieważ będą pisać dwie prace o jego podróży w kosmos, a w opowiadaniu będą musieli wykazać się wiadomością o ochronie DNA oraz o anhydrobiozie; CV niesporczaka z wykorzystaniem doświadczeń z podróży i wiadomości o jego biologii. CV uczniowie napiszą w dowolnie wybranym szablonie programu <https://www.canva.com/> Do CV zostanie użyte zdjęcie zrobionego przez uczniów niesporczaka z rolek po papierze, papieru, materiałów, sznurka, nici, bibuły, pisaków, małych guzików.
- uczniowie dzielą się swoimi opowiadaniami i CV, prace pisemne mogą być sprawdzone przez nauczyciela

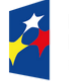

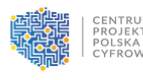

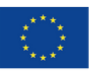

**Karta pracy ucznia**

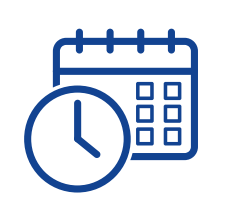

- Na zajęcia przynieś: rolki po papierze toaletowym, jeśli masz to 1. materiały, sznurek, nici, klej, pisaki, małe guziki, nożyczki.
- 2.Zarejestruj się na stronie <u><https://www.mozaweb.com/pl/></u> znajdź zakładkę biologia, a w niej lekcję o niesporczaku. Obejrzyj wszystkie materiały o niesporczaku zrób notatki o przystosowaniach do trudnego środowiska, o DNA, anhydrobiozie itp. Jeśli chcesz wyszukaj więcej materiałów w Internecie.
- 3.Zrób niesporczaka z przyniesionych materiałów Twój może być kolorowy, zwłaszcza, że może zmienić kolor pod wpływem zjedzonego pokarmu, ponieważ niesporczaki są przezroczyste. Gdy go zrobisz niesporczaka zrób mu zdjęcie do CV
- Wymyśl krótkie opowiadanie o podróży niesporczaka w kosmos, 4. a w opowiadaniu wykaż się wiadomościami o ochronie DNA oraz o anhydrobiozie.
- Napisz CV niesporczaka z wykorzystaniem doświadczeń 5. z podróży i wiadomości o jego biologii. Do napisania CV wykorzystaj dowolnie wybrany szablon programu <https://www.canva.com/> Do CV użyj zdjęcie zrobionego niesporczaka.

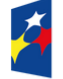

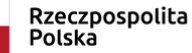

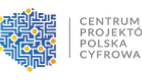

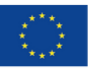

**ROZS PAKT** 

## Autorka: Anna Leszczyńska Opracowanie: zespół projektu PAKT

Materiał opracowany w ramach projektu PAKT - Pracownie Aktywnego Korzystania z Technologii, finansowanego ze środków Programu Operacyjnego Polska Cyfrowa, Oś priorytetowa III. Cyfrowe kompetencje społeczeństwa, Działanie 3.2 Innowacyjne rozwiązania na rzecz aktywizacji cyfrowej.

#### Liderem projektu jest **Centrum Projektów Polska Cyfrowa**

Partnerami projektu są: Politechnika Łódzka Stowarzyszenie "Robisz to" Stowarzyszenie Miasta w Internecie

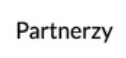

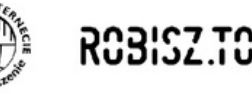

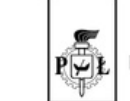

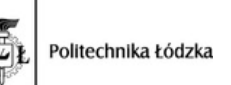

Więcej o projekcie: https://www.gov.pl/web/cppc/PAKT

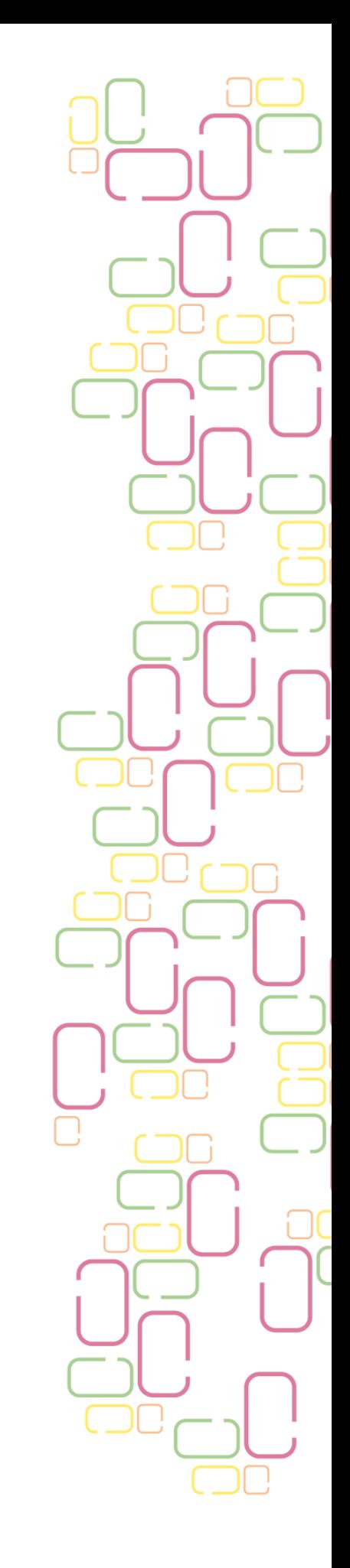

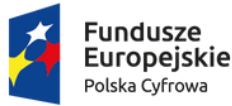

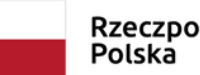

Rzeczpospolita

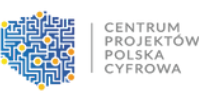

Unia Europejska Europejski Fundusz Rozwoju Regionalnego

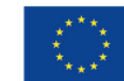